Министерство образования и науки Челябинской области государственное бюджетное образовательное учреждение профессиональная образовательная организация **«Магнитогорский технологический колледж имени В.П. Омельченко»**

# **ФОТОГРАФ**

Группа профессионального направления: «Креативная среда»

Программа практического мероприятия в рамках проекта по ранней профессиональной ориентации учащихся 6-11 классов общеобразовательных организаций «Билет в будущее»

Магнитогорск 2021

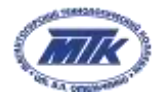

# **І. Паспорт программы:**

Наименование профессионального направления: 211 Фотограф

Автор программы: Шивцова Елена Александровна, преподаватель

Контакты: Челябинская область, г. Магнитогорск, elenashivcova@bk.ru, т.8 919 120 69 25

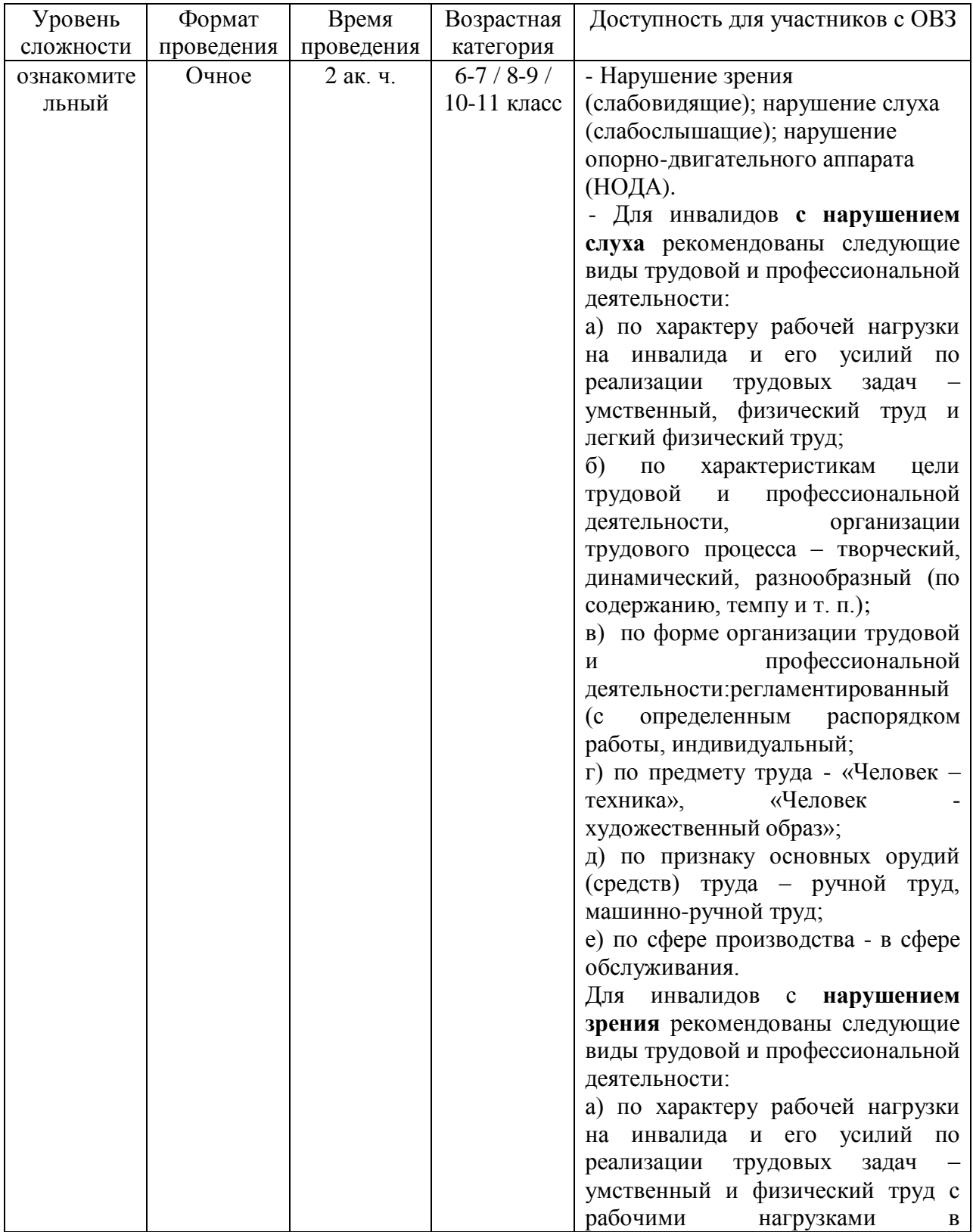

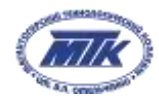

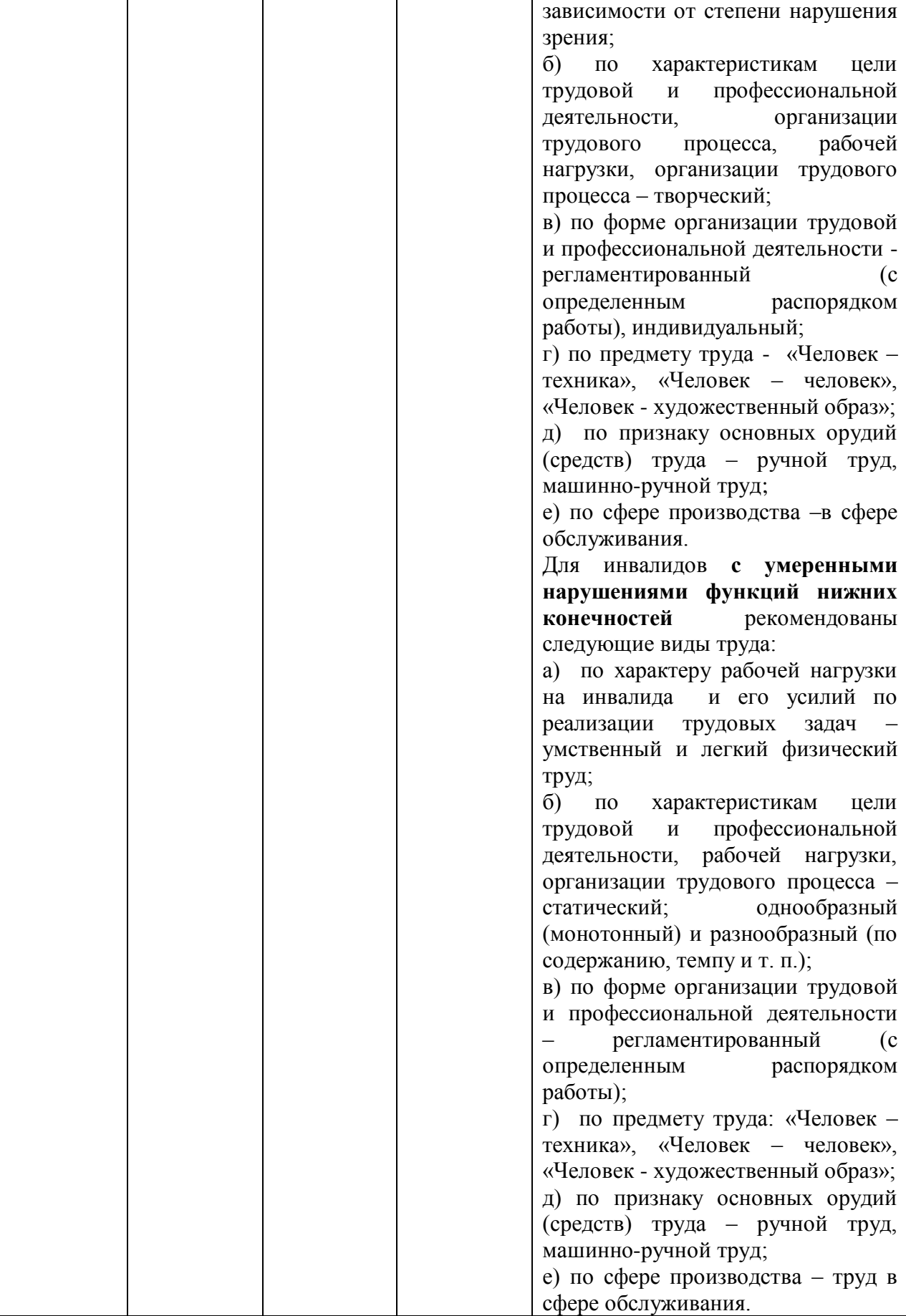

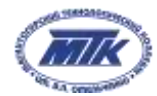

Министерство образования и науки Челябинской области государственное бюджетное образовательное учреждение профессиональная образовательная организация «Магнитогорский технологический колледж имени В.П. Омельченко»

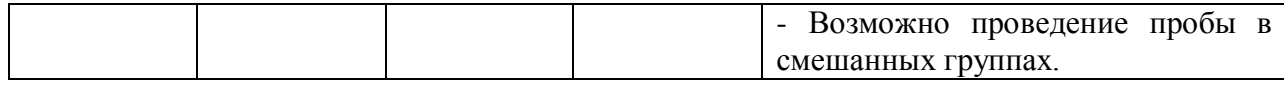

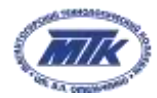

## **ІІ. Содержание программы**

## **Введение (10 минут)**

1. Фотография представляет собой один из самых распространенных видов изобразительного искусства и как всякое искусство опирается на применение различных технических средств. Можно сказать, что ни одно изобразительное искусство не располагает таким широким арсеналом технических средств и не требует от художника таких обширных технических знаний как фотография.

2. Фотографический метод – важнейшее средство научного исследования почти во всех областях науки и техники. Хорошо известна роль фотографии в изучении поверхности Луны. При помощи фотографии в настоящее время осуществляется большинство астрономических наблюдений, изучаются глубины морей и океанов, исследуются ядерные реакции и многие физические и химические процессы. На базе фотографии развилась иллюстрационная полиграфия, в которой основным процессом изготовления печатных форм является репродукционная фотография, родилась такая обширная область искусства, как кино. Возникли и отдельные специальные отрасли фотографии: аэрофотография, астрофотография, рентгенофотография, судебная фотография и другие. Важное место фотография занимает и в быту.

3. Специалист в этой области должен обладать творческими способностями и высоким уровнем мастерства и художественной одаренности.

Кроме того, при выполнении профессиональных обязанностей фотографу очень пригодятся такие личностные качества, как:

- любознательностью;
- креативность;
- находчивость и сообразительность;
- богатая фантазия;
- хороший эстетический вкус;
- стрессоустойчивость;

умение находить общий язык с клиентами.

4. Данная специальность входит в международное некоммерческое движение WorldSkills, целью которого является повышение престижа профессий в сфере услуг и развитие профессионального образования путем гармонизации лучших практик и профессиональных стандартов во всем мире посредством организации и проведения

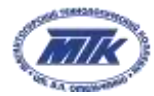

конкурсов профессионального мастерства, как в каждой отдельной стране, так и во всем мире в целом.

5. *Профессиональная проба* – это профессиональная проверка конкретного вида профессиональной деятельности, имеющая завершенный вид, способствующая сознательному, обоснованному выбору профессии.

В ходе профессиональных проб:

- приобретаются базовые сведения о конкретных видах профессиональной деятельности;
- моделируются основные элементы разных видов профессиональной деятельности;
- определяется уровень способности обучающего к выполнению проб;
- обеспечиваются условия для качественного выполнения профессиональных проб.

#### **Постановка задачи (5 минут)**

1. Постановка цели и задачи в рамках пробы

В результате освоения программы слушатель должен овладеть навыками по компоновке и фотосъемке простого натюрморта.

2. Демонстрация итогового результата, продукта.

По окончанию курса ученик изготавливает фотографию простого натюрморта.

#### **Выполнение задания (90 минут)**

- *1. Подробная инструкция по выполнению задания*
- 1. Подготовительные работы:
- 1.1.Выберите фотоаппаратуру:
- зеркальный фотоаппарат марки Canon или Nicon;
- объектив18-135 mm.
- 1.2. Установите режим фотосъемки на фотоаппарате.

#### **Внимание!**

Используйте режим М (ручной) для того, чтобы добиться правильной (нужной) экспозиции и баланса белого

2.Выберите количество предметов.

#### **Внимание!**

Как правило, сначала ставят один или два предмета основных, которые несут главную смысловую нагрузку. Остальные предметы расставляются так, чтобы, во-первых, уравновесить все части постановки и, во-вторых, усилить смысл и, по возможности, направить внимание зрителя на композиционный и смысловой центр.

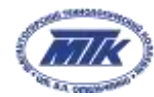

3. Выберите фон.

### **Внимание!**

Фон может быть декоративно оформлен в одном стиле с натюрмортом или же, наоборот, быть нейтральным, для того, чтобы подчеркнуть эстетическую значимость предметов. Размеры фона определяются относительно размеров предметов. Фон может быть темным или светлым, резким или размытым. Главное, он не должен отвлекать внимания от переднего плана, где располагаются сюжетно-важные элементы изображения. Классические варианты для фона, которые подходят для большинства композиций – это ровные поверхности, без складок черного, белого или серого цветов.

4. Выберите точку съемки.

### **Внимание!**

При выборе точки съемки внимание фотографа должно быть сконцентрировано на перспективе, фоне, ракурсе, под которым сюжет кажется наиболее выигрышным. Попробуйте присесть или, наоборот, встать повыше и наклонить фотоаппарат под более острым углом.

5.Выберите источники и варианты освещения.

#### **Внимание!**

В процессе продумывания работы надо решить, какой вариант освещения кажется наиболее удачным. Здесь важно учитывать, какого типа поверхности у предметов, которые вы снимаете (матовые, глянцевые или зеркальные).

6. Произведите кадрирование.

### **Внимание!**

Необходимо кадрировать кадр так, чтобы на нем не было лишних деталей

7. Произведите съемку с помощью нажатия на спусковую кнопку.

2. Рекомендации для наставника по организации процесса выполнения задания: консультировать и координировать работу учащихся по компоновки предметов и настройки фотокамеры.

### **Контроль, оценка и рефлексия (10 минут)**

1. Критерии успешного выполнения задания

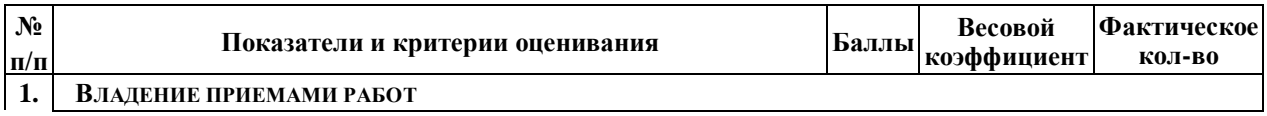

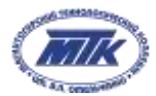

Министерство образования и науки Челябинской области государственное бюджетное образовательное учреждение профессиональная образовательная организация «Магнитогорский технологический колледж имени В.П. Омельченко»

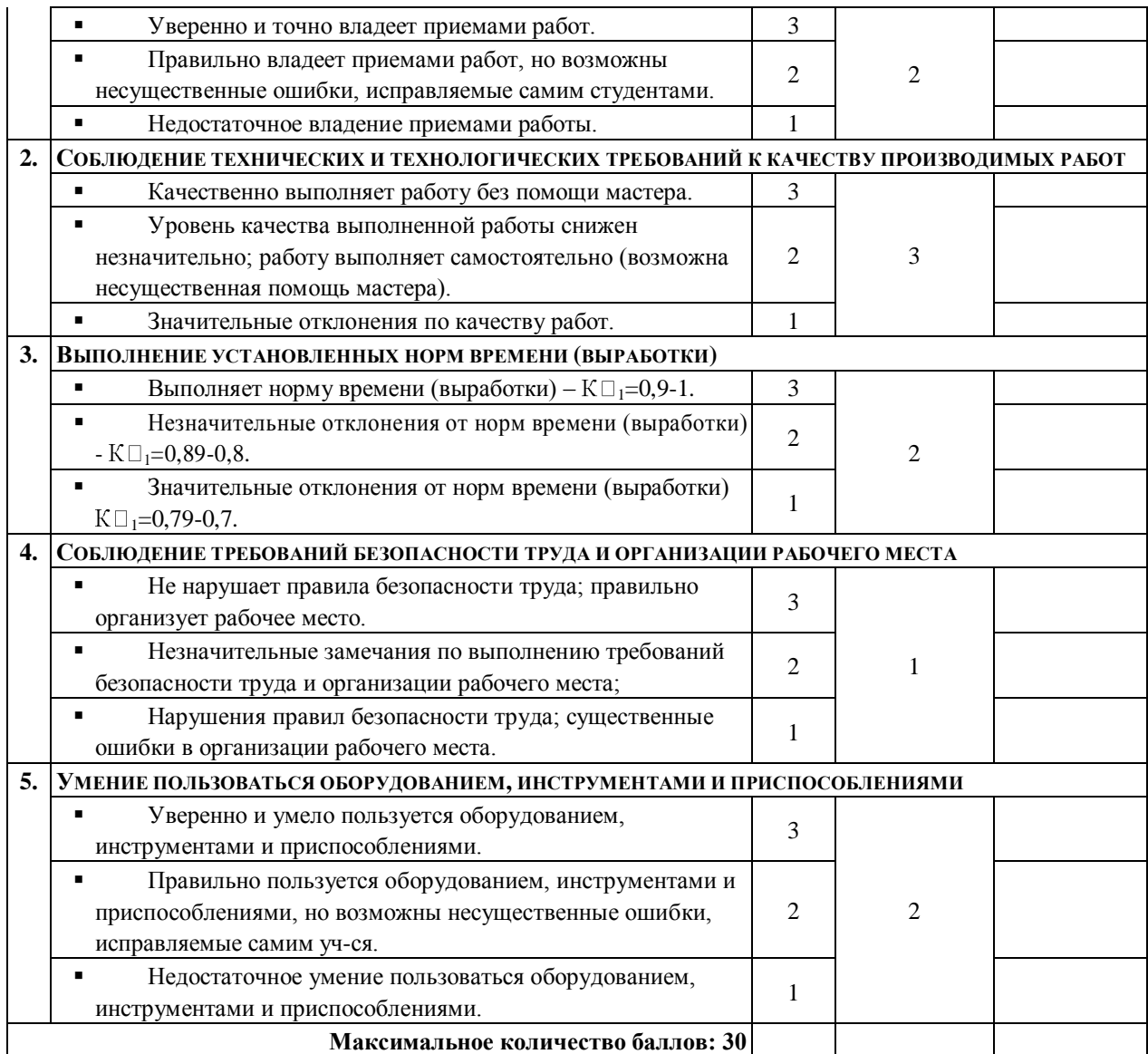

Перевод в оценку:

30-27 б. - «5»; 26-24 б.- «4»; 23-21 б.- «3»

Если набрано 20 б. и менее, работа не оценивается.

2. Рекомендации для наставника по контролю результата, процедуре оценки:

При оценивании готового результата обращать внимание на правильность расположения предметов в соответствии с законами фотокомпозиции и уровень освещенности фотографии.

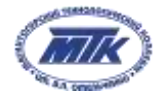

# **ІІІ. Инфраструктурный лист**

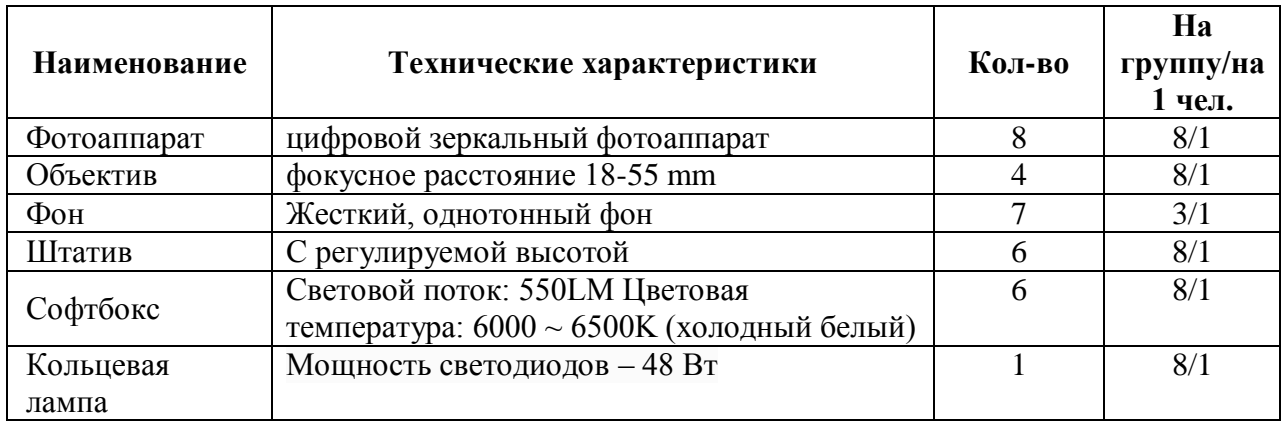

### **Приложение и дополнения**

1. Мусорин М.К., Привалов В.Д. Фотография. Учебное пособие для студенческих учреждений среднего профессионального образования. М.: Гуманитарный издательский центр ВЛАДОС, 2017 – с.86

2. Соловьева Н.М. Фотоаппаратура и ее эксплуатация. Учебное пособие. М.: Дрофа,  $2017 - c. 67$ 

3. Фельдман Я.Д., Курский Л.Д. Техника и технология фотосъемки. Учебное пособие. – М: Дрофа, 2016 – с. 92

### **Ссылки:**

1. <https://worldskills.ru/final2020/wp-content/uploads/2020/06/ТО-41.pdf> - техническое описание компетенции «Фотография».

2. <https://64bita.ru/basicshot.html> - учебник по фотограФИИ «Основы фотографии и начальное руководство по съёмке».

3. [https://whitephotoschool.ru/online/photo/metodicheskoe-posobie-dlya-nachinayuschih-](https://whitephotoschool.ru/online/photo/metodicheskoe-posobie-dlya-nachinayuschih-%20%20fotografov)

[fotografov](https://whitephotoschool.ru/online/photo/metodicheskoe-posobie-dlya-nachinayuschih-%20%20fotografov) - Методическое пособие для начинающих фотографов

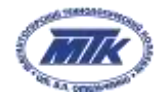

Министерство образования и науки Челябинской области государственное бюджетное образовательное учреждение профессиональная образовательная организация «Магнитогорский технологический колледж имени В.П. Омельченко»

**Приложение 1**

## **Пример готовой фотографии простого натюрморта**

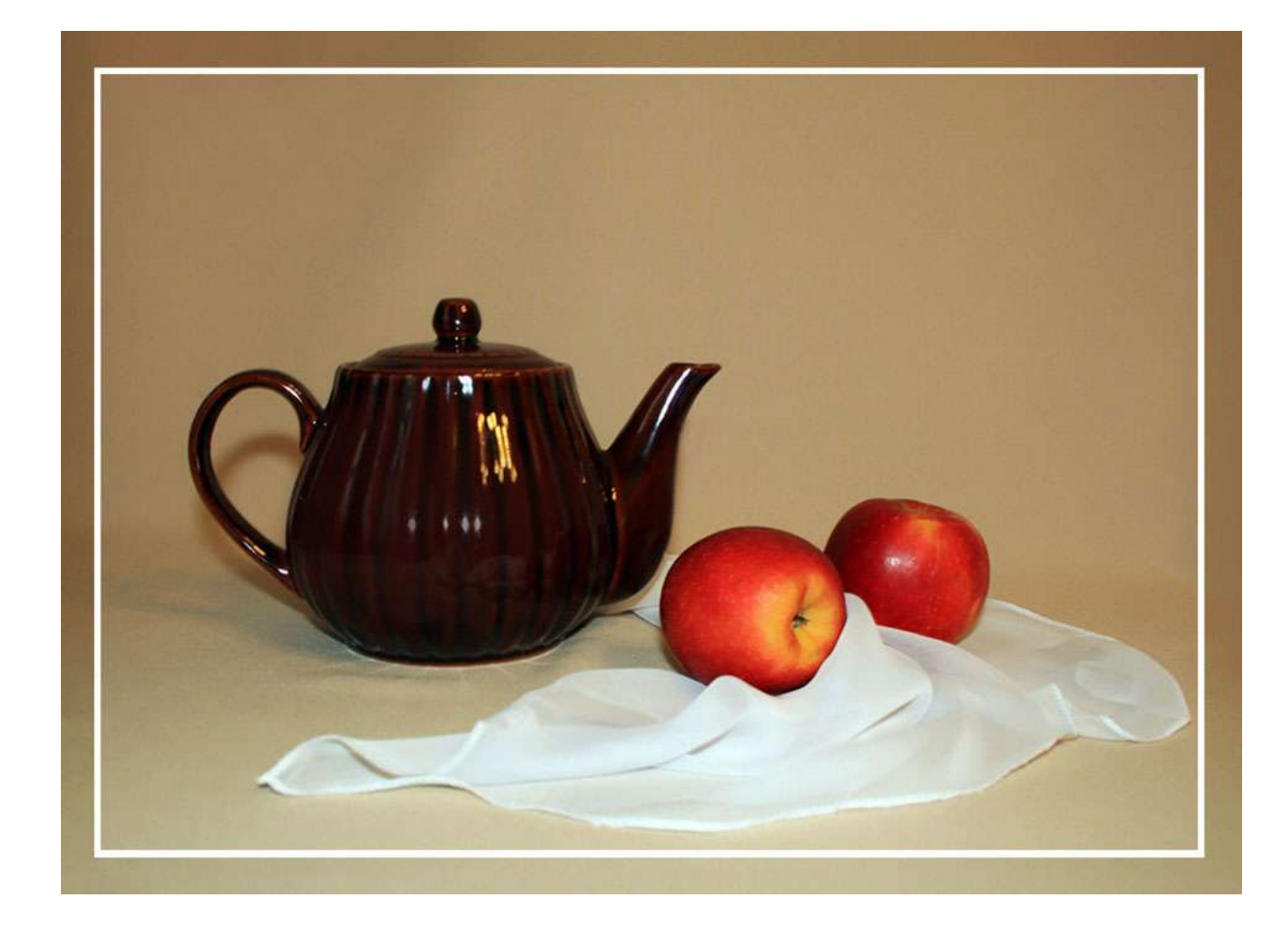